#### フローチャートを作ろう!

## Mermaid入門

## はじめに

### こんなとき、ありませんか?

- 描画ソフトが多くて、使いこなせない...
- せっかく図を書いたけど、共有が⾯倒...
- •図を共同で編集したいけど、いちいち送るのが大変...

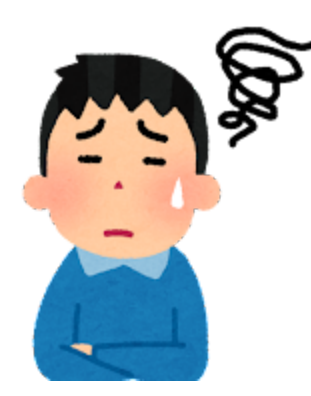

## **Mermaid**ってなに?

- Markdownの中に簡単なコードだけで図を埋め込めるツールです
- Github, esa, Notion, Qiita, Zenn などで使える!
- [mermaid.live](https://mermaid.live/) ← お試し用

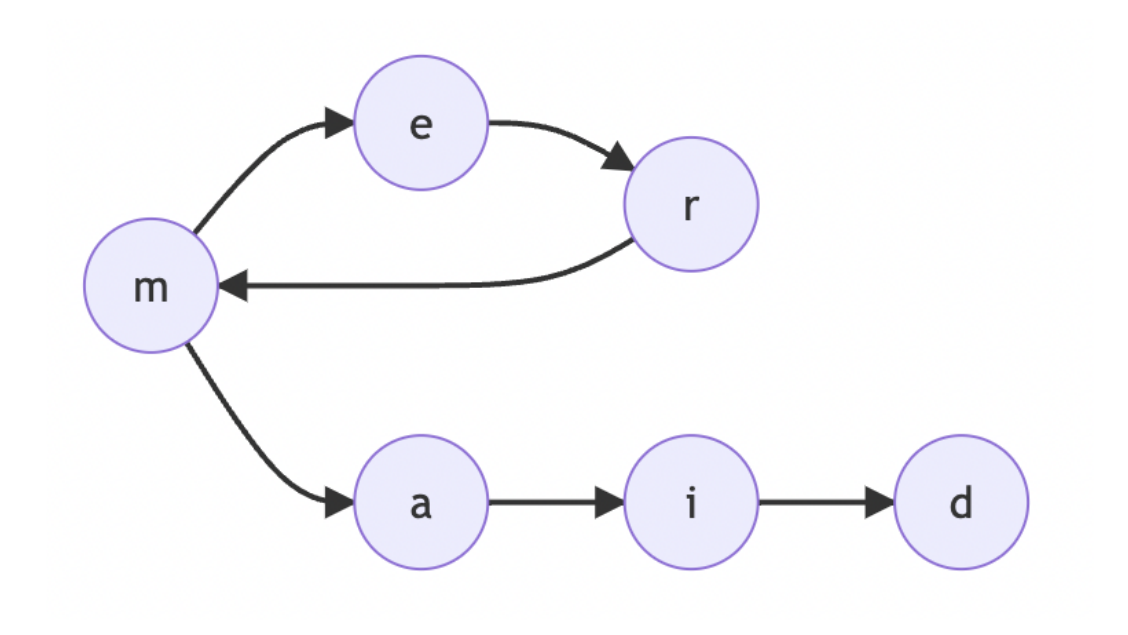

メリット‧デメリット

### メリット

- •全て文字列で表現される! あらゆるエディタで編集できる
	- データの共有が楽
	- gitで管理できる
- 手書きよりも綺麗

### デメリット

細かい調整が難しい (ノードの配置など)

# どんな図が作れるの?

- フローチャート
- シーケンス図
- ガントチャート
- クラス図 / ER図
- GitGraph
- パイチャート

などなど...

出典: [https://mermaid-js.github.io](https://mermaid-js.github.io/)

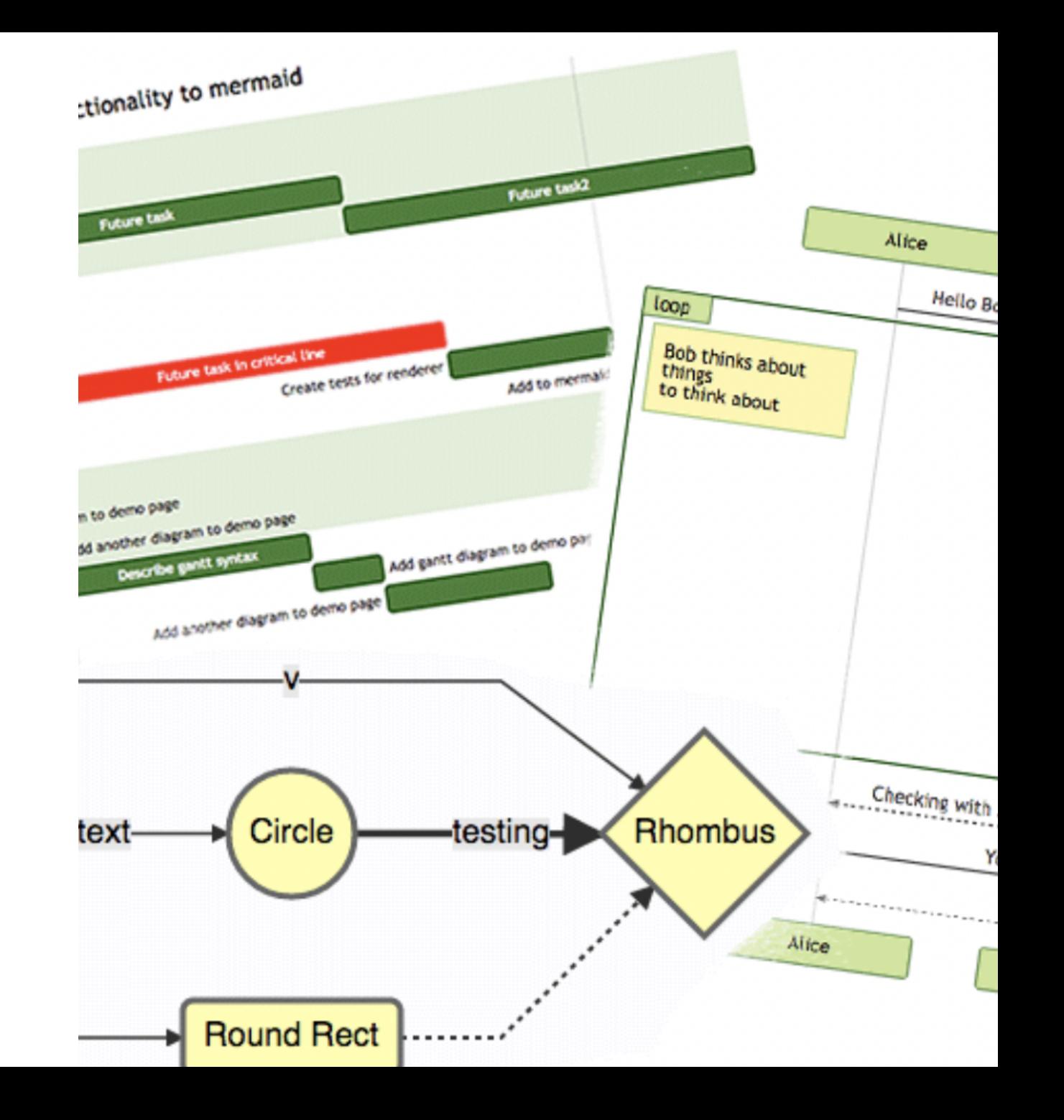

# どんなコードになってるの?

- フローチャート
- GitGraph
- ER図
- ガントチャート

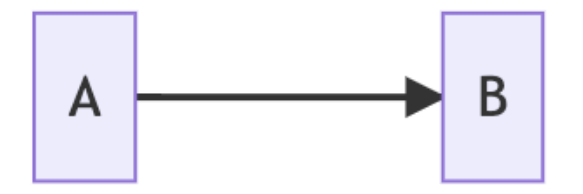

#### フローチャート

- 頂点、辺を記述する
- 頂点の形、辺の特徴(実線、点線など)を調整できる

```
graph LR
 A --> B
 C(C) --> D\{\oplus \hat{B}\}E - -0 - - > FE - -1 - - > G
```
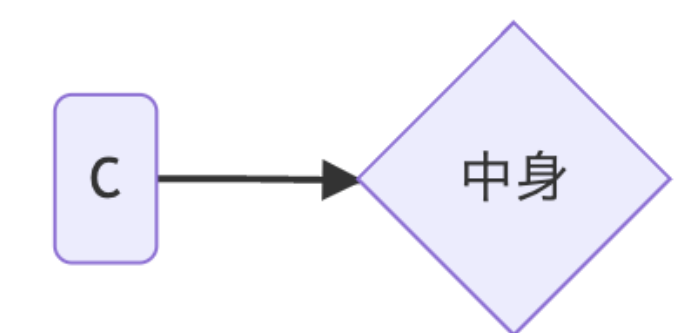

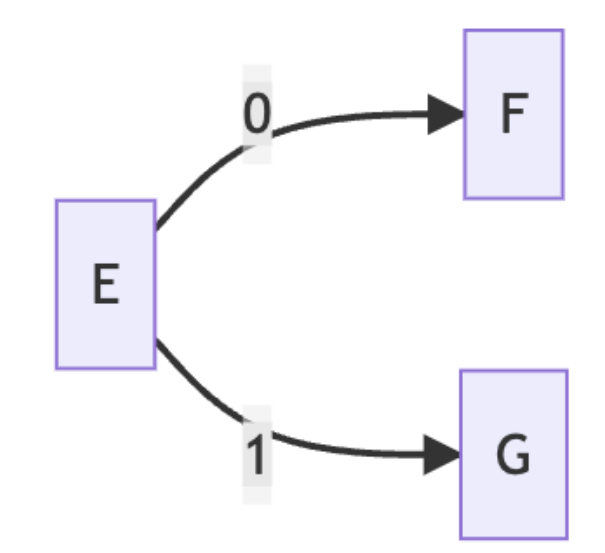

### **GitGraph**

gitGraph commit commit branch development commit commit checkout main commit merge development commit

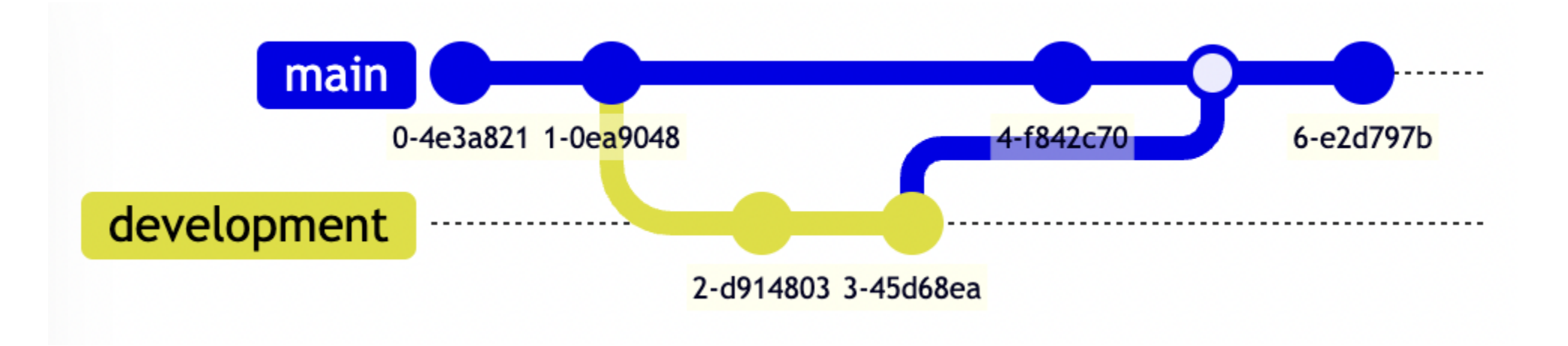

#### **ER図**

```
erDiagram
Courses | | -- o{ Resources : ""
Courses {
    int id
    int course_id
     string course_name
    int status
\mathcal{F}Resources {
     int course_id
     string resourse_name
     int size_mb
\}
```
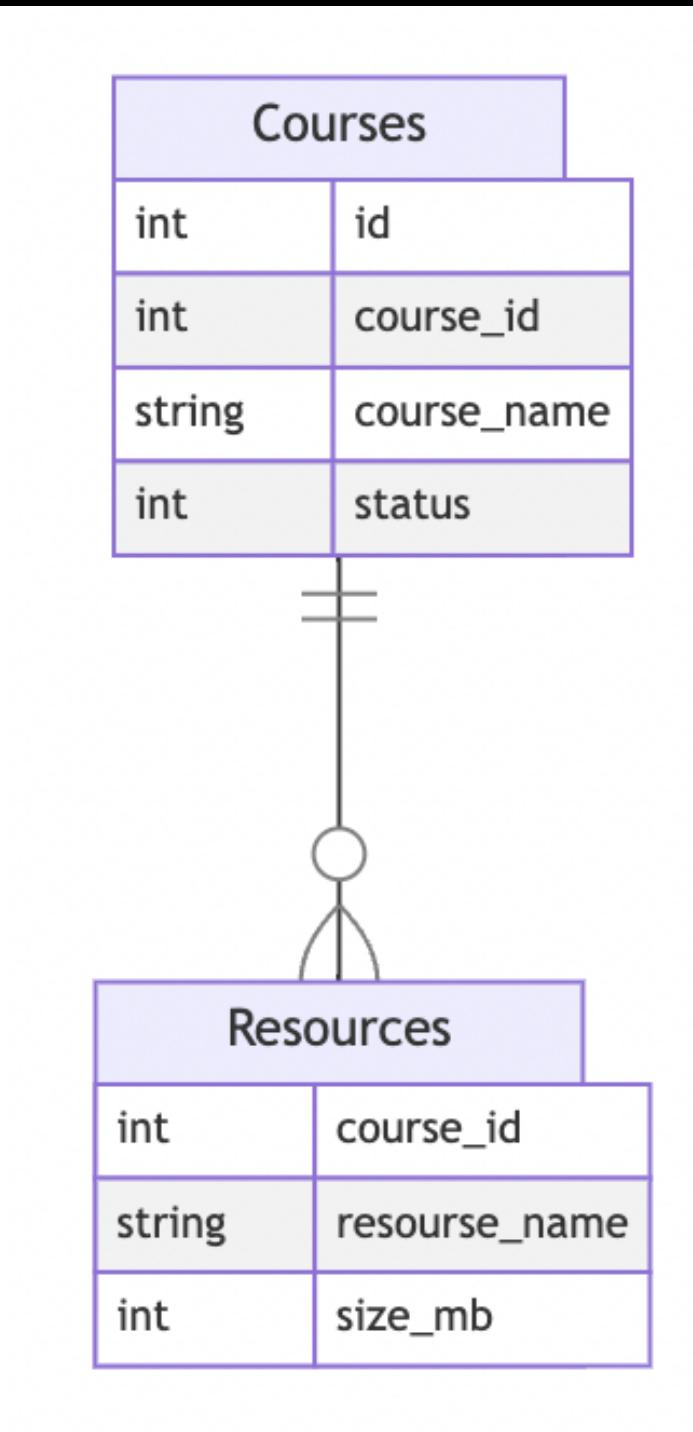

### ガントチャート

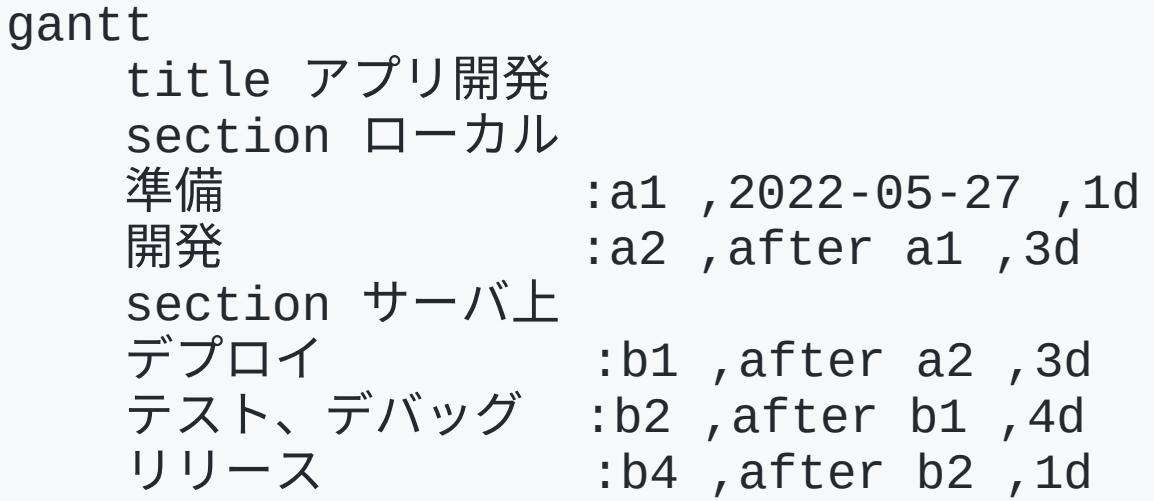

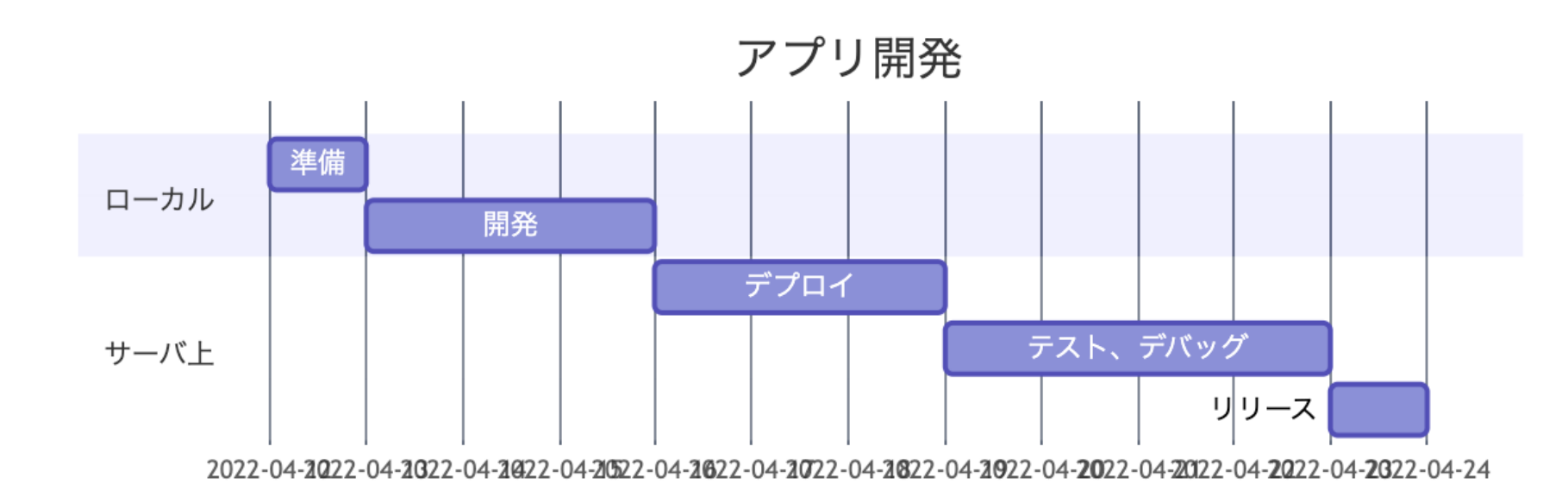

# どんどん使っていきましょう!

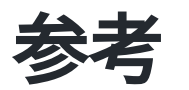

- [Mermaid Documentation](https://mermaid-js.github.io/mermaid/#/)
- MermaidでER[図のスケッチをしたら簡単すぎて衝撃だった](https://zenn.dev/kyohei_shibuya/articles/0cafee2a1c1651) Zenn
- [\[mermaid\] git graph](https://qiita.com/z6wdc/items/e05ef0ef0a8bef139e52)について Qiita
- Mermaid.js [コードでガントチャートを書く](https://qiita.com/miriwo/items/7df0024d4098302e5721) 簡易編 Qiita